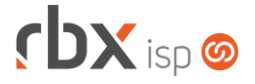

# **Changelog 06/04/2020**

### **Versão 3.5.008**

#### **RESUMO**

- ➢ Novas opções para avisos de pagamento
- ➢ Motivo de baixa exclusivo para renegociação de dívidas
- ➢ Opção de excluir arquivos de remessa e tratar os documentos internos
- <sup>15</sup> implementações em aplicações
- **3** 09 alterações em aplicações
- † 19 correções de erros em aplicações

# **Importante: é necessário limpar o cache do seu navegador antes de acessar a interface web do sistema.**

### Informativos

Informamos que os produtos **PhoneBox, CallFlow** e **AnyCom** não fazem mais parte do nosso portfólio de produtos e serviços. Estes produtos/serviços passaram a ser mantidos por uma nova empresa chamada **ExCodes**. Assim, quaisquer questões referentes a esses dois itens deverão ser tratados diretamente com esta empresa (inclusive questões contratuais, financeiras e de suporte). Abaixo, seguem os contatos para essa tratativa: Site: **www.excodes.dev**

Sócio Diretor: Max Bauer – **[maxbauer@excodes.dev](mailto:maxbauer@excodes.dev)**

**Reforçamos que não daremos mais qualquer suporte para estes produtos ou serviços.**

**Informamos que a partir de 01/04/2020 não daremos mais suporte aos nossos aplicativos que estejam instalados em versões do Android inferiores à versão 6. Isso se faz necessário para garantir que todos os nossos clientes tenham a melhor experiência possível com nossos produtos e não encontrem problemas de compatibilidade devido ao uso de velhas e novas tecnologias funcionando simultaneamente. Lembramos que o Android já está na sua versão 10.**

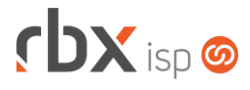

Você conhece a LGPD? A LGPD - Lei nº 13.709/2018 - é a Lei Geral de Protecão de Dados, responsável por reaular as atividades de tratamento dos dados pessoais.

As empresas de software já tem se adequado à nova legislação, através de alterações em seus sistemas, principalmente no que diz respeito à segurança e armazenamento dos dados dos clientes.

# Sempre com a premissa da conformidade legal, nós da RBXSoft já estamos nos adeguando às novidades.

Se você, cliente RBX, possui alguma aplicação customizada relatórios feitos com acesso direto ao banco de dados, usuários de leitura direto ao banco de dados, aplicativos de Bl. etc pedimos que entre em contato conosco pelo e-mail Igpd@rbxsoft.com para que possamos te orientar e adequar suas aplicações de acordo com esta legislação.

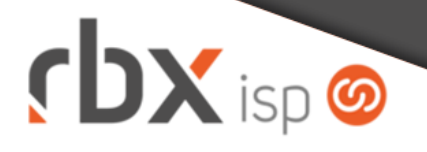

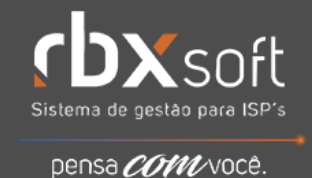

r DX soft

# Prezado cliente RBXSoft.

Em cumprimento às normativas da Lei Geral de Proteção de Dados (Lei nº 13.709/2018) vimos, através deste, informar que a partir da data de 01/02/2020 não será mais concedido acesso a leitura ao banco de dados para as plataformas RBXSoft.

Informamos também que a partir de 01/03/2020 será revogado todo acesso de leitura que já fora outrora concedido.

Se você possui um acesso direto ao banco de dados, nos procure através do e-mail Igpd@rbxsoft.com para que possamos entender sua demanda e indicar uma forma alternativa legal para que você continue tendo acesso às informações.

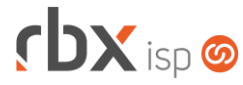

- Executáveis do sistema operacional
	- agendador
		- Alterado intervalo de execução da rotina de integração genérica para 1 minuto.
	- pegatraf.graf
		- Corrigida geração de gráficos de clientes com servidor igual a TODOS.
		- Corrigida exibição do plano nos gráficos dos clientes.
- Geral
	- Adicionado log nas mudanças das permissões de aviso de pagamento dos clientes pelo Cobrador Virtual.
	- Adicionado suporte à requalificação de clientes pelo Cobrador Virtual conforme nova opção nos parâmetros do Aviso de Pagamento.
	- **Alterada rotina de desqualificações de clientes pelo Cobrador Virtual** conforme nova opção nos parâmetros do Aviso de Pagamento.
	- Corrigido erro nas rotinas de integração com Pagtel quando não havia mensagem de retorno. Nesse caso, a requisição ficava registrada como Sucesso.
	- Corrigido erro em algumas pastas do sistema que eram identificadas como maliciosas por mecanismos de análise autônomos. As pastas em questão não são mais identificáveis por estes mecanismos.
- Atendimentos > Execução > Alterar dados do cadastro
	- A visualização do endereço do cliente/mercado no mapa foi removida da tela inicial e passou a ficar acessível através do botão *Visualizar no mapa*.
- Atendimentos > Execução > Designar atendimento
	- Corrigido erro que não permitia designar atendimentos, em alguns casos. Os usuários não eram exibidos.
- Atendimentos > Execução > Histórico de atendimento no fluxo **O** Implementada melhoria de performance na execução da consulta.
- Atendimentos > Execução > Itens p/ Faturamento > Cancelamento
	- Corrigido erro no cancelamento de um mesmo item por dois usuários ao mesmo tempo, que gerava movimentações duplicadas no estoque.
- Empresa > Aviso de Pagamento
	- Adicionados novos campos para configurar mudança automática nas permissões dos avisos de pagamento dos clientes:
		- *Número de vezes que o cliente pode falhar no aviso antes de ser desqualificado*;
		- *Número de dias para requalificação automática do cliente*.
- Empresa > Clientes > Cadastro
	- Adicionados novos campos no filtro:
		- *Aviso de Pagamento*;
		- *Data desqualificação aviso pagto*.
	- A visualização do endereço do cliente no mapa foi removida da tela inicial e passou a ficar acessível através do botão *Visualizar no mapa*.

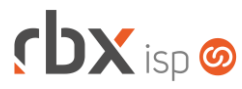

- Empresa > Clientes > Contratos > Endereços
	- A visualização do endereço do contrato no mapa foi removida da tela inicial e passou a ficar acessível através do botão *Visualizar no mapa*.
- Empresa > Clientes > Cadastro > Equipamentos
	- Adicionado log nas operações de Inclusão, Exclusão e Desativação de equipamentos.
- Empresa > Clientes > Cadastro > Equipamentos > Desativação
	- Corrigido erro na desativação de um mesmo equipamento por dois usuários ao mesmo tempo, que gerava movimentações duplicadas no estoque.
- Empresa > Clientes > Mercado
	- A visualização do endereço do mercado no mapa foi removida da tela inicial e passou a ficar acessível através do botão *Visualizar no mapa*.
- Empresa > Clientes > Mercado > Histórico de atendimentos > Histórico de pedidos
	- Corrigido erro na geração de contratos de pedidos de mercados que, nesta ação, convertem o cadastro de mercado para cliente. Neste caso, o usuário precisava sair do atendimento manualmente para prosseguir com a operação.
- Empresa > Clientes > Pedidos > Editar parcelas da adesão
	- Corrigido erro na tratativa dos dados contábeis das parcelas da emissão, quando uma parcela tinha seu valor alterado. Neste caso, os dados contábeis não estavam sendo recalculados automaticamente pelo sistema.
- Empresa > Relatórios > Financeiro > Documentos Baixados
	- Adicionada a opção **Renegociação de dívidas** no campo *Motivo* do filtro. No processo de atualização, todos os documentos baixados por esta rotina terão seu motivo de baixa ajustado.
- Empresa > Relatórios > Relatórios Personalizados
	- Corrigido erro na exibição dos campos de filtro, quando só havia um relatório criado. Os campos do filtro só eram exibidos depois que o usuário clicava no botão *Ok* e ocorria um erro de validação.
- Financeiro > Baixa documentos
	- Corrigido erro no estorno de documentos com nosso número gerado pelo banco. Neste caso, não estava sendo gerada a ocorrência de Pedido de baixa para envio na remessa bancária.
- Financeiro > Cobrança > Arquivos Cobrança > Documentos
	- Adicionado o campo *Vencimento* no filtro da consulta.
	- Alterada aplicação para que a mesma inicie pelo filtro.
- Financeiro > Cobrança > Arquivos Cobrança > Excluir
	- Adicionada opção, na exclusão de arquivos de remessa, para indicar se os documentos existentes nos arquivos que estão sendo excluídos deverão ser mantidos nestes ou deverão entrar em próximas remessas geradas.
	- **O** Adicionado log de exclusão dos arquivos.

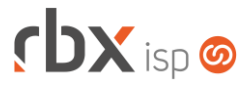

- Financeiro > Cobrança > Central de Cobrança
	- Alterado tempo de recarga automática da aplicação para 5 minutos.
	- Corrigido erro na exibição do botão para baixar o relatório exportado em xlsx, quando a geração do relatório demorava mais do que 60 segundos. Neste caso, o botão não era exibido.
- Financeiro > Cobrança > Renegociação de Dívidas
	- **O** Criado motivo de baixa exclusivo para documentos que foram renegociados.
- Financeiro > Estorno de documentos
	- Corrigido erro no estorno de documentos com nosso número gerado pelo banco. Neste caso, não estava sendo gerada a ocorrência de Pedido de baixa para envio na remessa bancária.
- Financeiro > Faturamento Corrigido erro de tela exibindo mensagens indevidas.
- Financeiro > Movimento C/C Adicionada a opção **Renegociação de dívidas** no campo *Motivo* do filtro.
- Fiscal > Notas Fiscais Emitidas
	- Adicionado o campo *Código de Autenticação* no pdf das NFS-e da cidade de Ubatuba/SP.
- Gateway > Redes > Topologia de Redes > Documentação de Rede > Construção da rede
	- Alterado o tamanho máximo da descrição dos elementos de rede para 250 caracteres.
- Utilitários > Reenvio de E-mail de Faturamento
	- Implementada melhoria de performance no reenvio de e-mails quando utilizada a opção "**Enviar apenas para clientes que não tiveram e-mail enviado**".
- Utilitários > Sistema > Fila de Provisionamento
	- Adicionado o campo *Requisição* abaixo:
		- Detalhes da consulta;
		- Botão *Colunas*;
		- Filtro.

# **CENTRAL DO ASSINANTE**

- Finanças > Documentos em Aberto > pagar com cartão
	- Corrigido erro na exibição de parcelas para pagamento com cartões de débito. Neste caso, o número correto de parcelas é 1 e estavam sendo exibidas outras opções.
- Telefonia > Recarga de Créditos
	- Corrigido erro no nome da opção no menu.

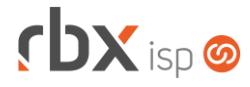

### **CENTRAL DO ASSINANTE MOBILE**

- Login
	- Corrigido erro de fechar o aplicativo após o login, para clientes com contratos de aceite eletrônico configurados.

### **WEB SERVICES**

- Ativação de contratos [contract\_activate]
	- Corrigido erro na ativação de contratos do mesmo grupo. Os demais contratos não estavam sendo ativados.

### **RBX WORKFORCE**

- Atendimentos > Itens do atendimento
	- Corrigido erro na inclusão de itens contendo o caractere cedilha (c) no serial.